# <span id="page-0-0"></span>Package: cTRAP (via r-universe)

# June 30, 2024

Title Identification of candidate causal perturbations from differential gene expression data

Version 1.23.0

Description Compare differential gene expression results with those from known cellular perturbations (such as gene knock-down, overexpression or small molecules) derived from the Connectivity Map. Such analyses allow not only to infer the molecular causes of the observed difference in gene expression but also to identify small molecules that could drive or revert specific transcriptomic alterations.

Depends  $R$  ( $>= 4.0$ )

License MIT + file LICENSE

Encoding UTF-8

LazyData true

- biocViews DifferentialExpression, GeneExpression, RNASeq, Transcriptomics, Pathways, ImmunoOncology, GeneSetEnrichment
- URL <https://nuno-agostinho.github.io/cTRAP>,

<https://github.com/nuno-agostinho/cTRAP>

#### BugReports <https://github.com/nuno-agostinho/cTRAP/issues>

Suggests testthat, knitr, covr, rmarkdown, spelling, biomaRt, remotes

RoxygenNote 7.3.1

Imports AnnotationDbi, AnnotationHub, binr, cowplot, data.table, dplyr, DT, fastmatch, fgsea, ggplot2, ggrepel, graphics, highcharter, htmltools, httr, limma, methods, parallel, pbapply, purrr, qs, R.utils, readxl, reshape2, rhdf5, rlang, scales, shiny  $(>= 1.7.0)$ , shinycssloaders, stats, tibble, tools, utils

# VignetteBuilder knitr

Language en-GB

2 Contents

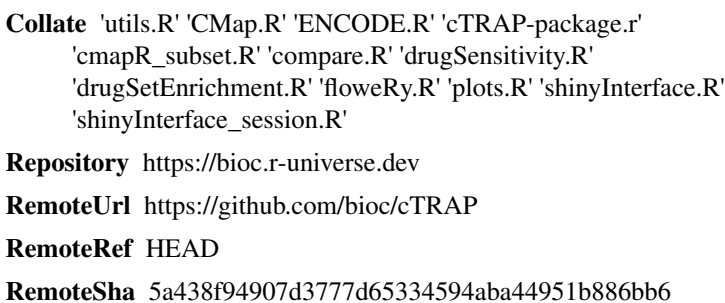

# **Contents**

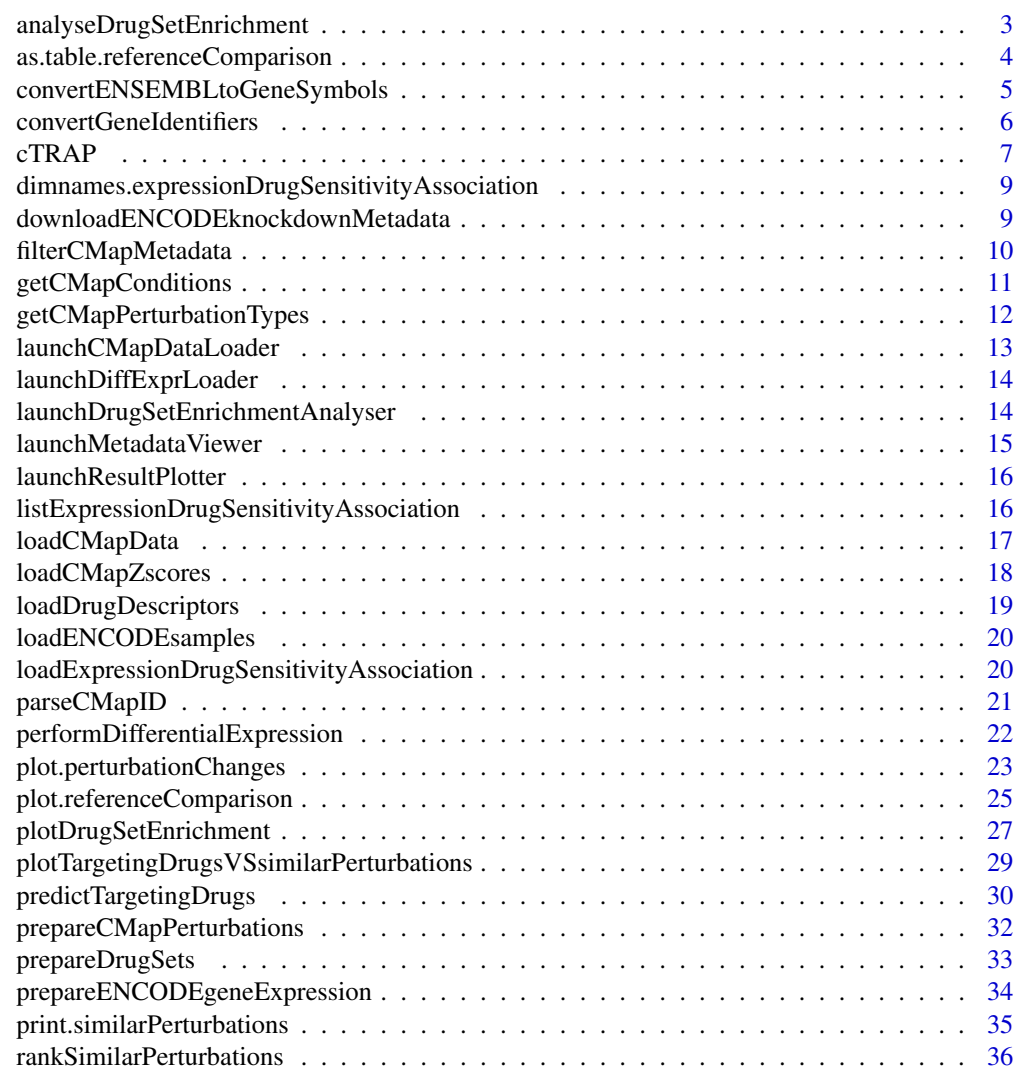

**Index** [39](#page-38-0)

<span id="page-2-1"></span><span id="page-2-0"></span>analyseDrugSetEnrichment

*Analyse drug set enrichment*

# Description

Analyse drug set enrichment

# Usage

```
analyseDrugSetEnrichment(
 sets,
 stats,
 col = NULL,nperm = 10000,
 maxSize = 500,
  ...,
 keyColSets = NULL,
 keyColStats = NULL
)
```
# Arguments

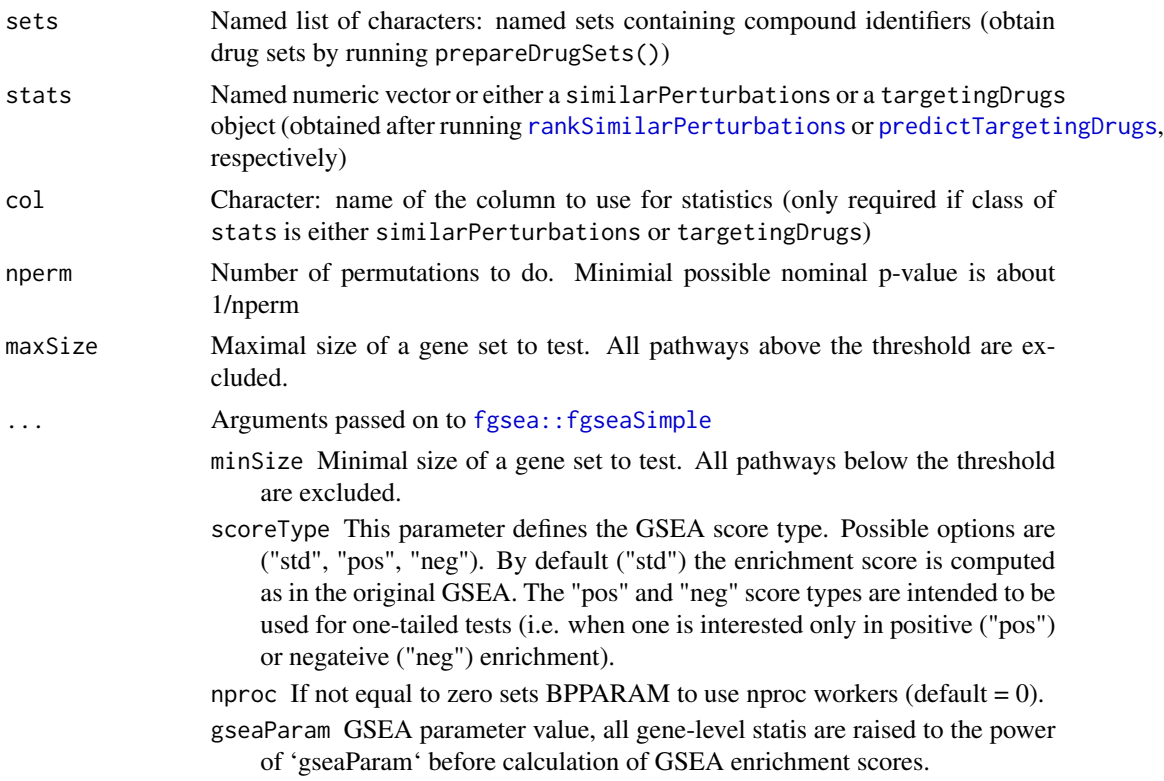

<span id="page-3-0"></span>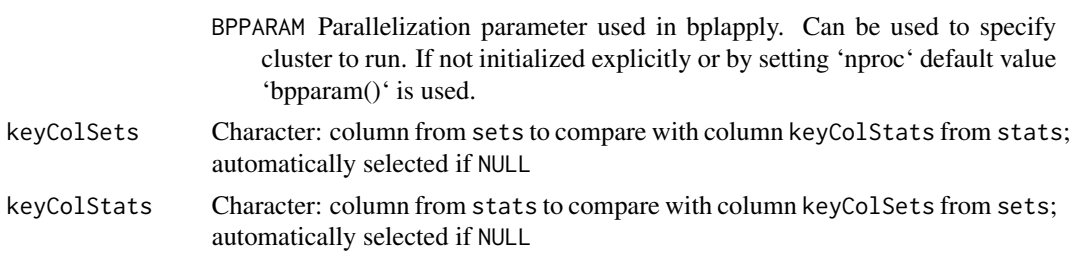

# Value

Enrichment analysis based on GSEA

#### See Also

Other functions for drug set enrichment analysis: [loadDrugDescriptors\(](#page-18-1)), [plotDrugSetEnrichment\(](#page-26-1)), [prepareDrugSets\(](#page-32-1))

# Examples

```
descriptors <- loadDrugDescriptors()
drugSets <- prepareDrugSets(descriptors)
```

```
# Analyse drug set enrichment in ranked targeting drugs for a differential
# expression profile
data("diffExprStat")
gdsc <- loadExpressionDrugSensitivityAssociation("GDSC")
predicted <- predictTargetingDrugs(diffExprStat, gdsc)
```
analyseDrugSetEnrichment(drugSets, predicted)

<span id="page-3-1"></span>as.table.referenceComparison

*Cross Tabulation and Table Creation*

#### Description

Cross Tabulation and Table Creation

#### Usage

```
## S3 method for class 'referenceComparison'
as.table(x, ..., clean = TRUE)
```
#### Arguments

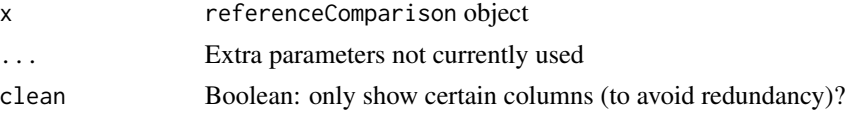

# <span id="page-4-0"></span>Value

Complete table with metadata based on a targetingDrugs object

# See Also

```
filterCMapMetadata(getCMapConditions(),
getCMapPerturbationTypes(), loadCMapData(), loadCMapZscores(), parseCMapID(), plot.perturbationChanges(),
plot.referenceComparison(), plotTargetingDrugsVSsimilarPerturbations(), prepareCMapPerturbations(),
print.similarPerturbations(), rankSimilarPerturbations()
```
Other functions related with the prediction of targeting drugs: [listExpressionDrugSensitivityAssociation\(](#page-15-1)), [loadExpressionDrugSensitivityAssociation\(](#page-19-1)), [plot.referenceComparison\(](#page-24-1)), plotTargetingDrugsVSsimilarPe [predictTargetingDrugs\(](#page-29-1))

convertENSEMBLtoGeneSymbols *Convert ENSEMBL gene identifiers to gene symbols*

# Description

Convert ENSEMBL gene identifiers to gene symbols

#### Usage

```
convertENSEMBLtoGeneSymbols(
  genes,
  dataset = "hsapiens_gene_ensembl",
 mart = "ensemble1")
```
#### Arguments

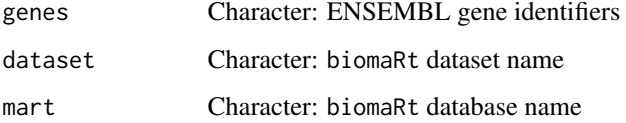

# Value

Named character vector where names are the input ENSEMBL gene identifiers and the values are the matching gene symbols

<span id="page-5-1"></span><span id="page-5-0"></span>convertGeneIdentifiers

*Convert gene identifiers*

#### Description

Convert gene identifiers

# Usage

```
convertGeneIdentifiers(
  genes,
  annotation = "Homo sapiens",
  key = "ENSEMBL",
  target = "SYMBOL",
  ignoreDuplicatedTargets = TRUE
\mathcal{L}
```
# **Arguments**

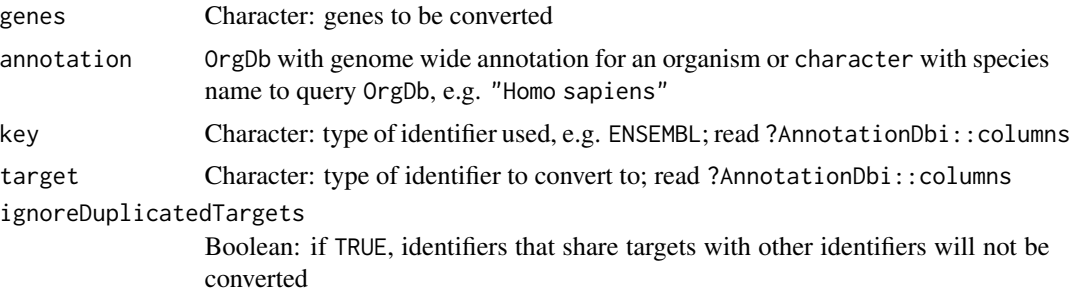

# Value

Character vector of the respective targets of gene identifiers. The previous identifiers remain other identifiers have the same target (in case ignoreDuplicatedTargets = TRUE) or if no target was found.

# Examples

```
genes <- c("ENSG00000012048", "ENSG00000083093", "ENSG00000141510",
           "ENSG00000051180")
convertGeneIdentifiers(genes)
convertGeneIdentifiers(genes, key="ENSEMBL", target="UNIPROT")
# Explicit species name to automatically look for its OrgDb database
sp <- "Homo sapiens"
genes <- c("ENSG00000012048", "ENSG00000083093", "ENSG00000141510",
           "ENSG00000051180")
convertGeneIdentifiers(genes, sp)
```

```
# Alternatively, set the annotation database directly
ah <- AnnotationHub::AnnotationHub()
sp <- AnnotationHub::query(ah, c("OrgDb", "Homo sapiens"))[[1]]
columns(sp) # these attributes can be used to change the attributes
```

```
convertGeneIdentifiers(genes, sp)
```
<span id="page-6-1"></span>cTRAP *cTRAP package*

# Description

Compare differential gene expression results with those from big datasets (e.g. CMap), allowing to infer which types of perturbations may explain the observed difference in gene expression.

Optimised to run in ShinyProxy with Celery/Flower backend with argument shinyproxy = TRUE.

# Usage

```
cTRAP(
  ...,
  commonPath = "data",
  expire = 14,
  fileSizeLimitMiB = 50,
  flowerURL = NULL,
  port = getOption("shiny.port"),
  host = getOption("shiny.host", "127.0.0.1")
)
```
# Arguments

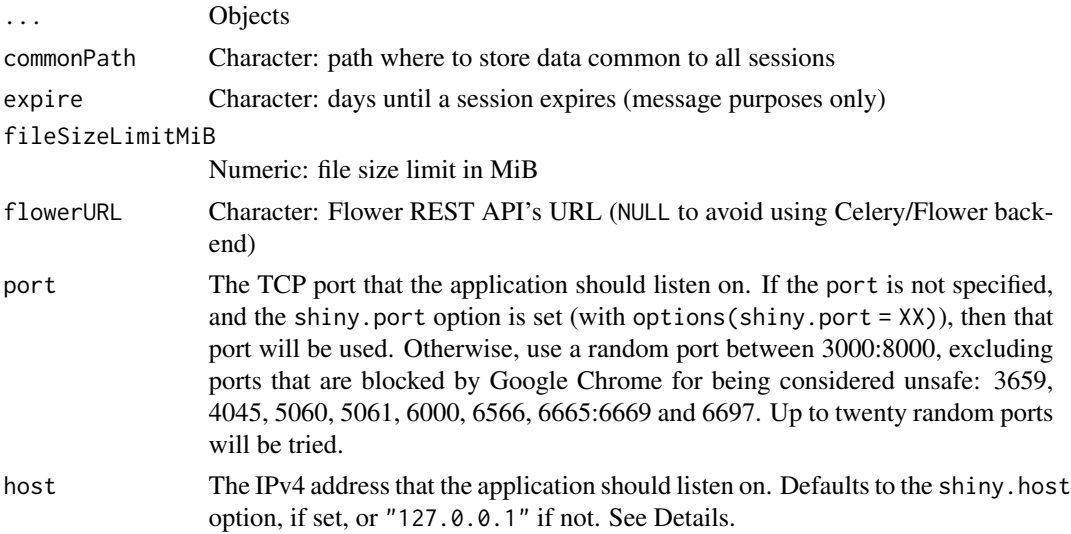

#### <span id="page-7-0"></span>Details

Input: To use this package, a named vector of differentially expressed gene metric is needed, where its values represent the significance and magnitude of the differentially expressed genes (e.g. t-statistic) and its names are gene symbols.

Workflow: The differentially expressed genes will be compared against selected perturbation conditions by:

- Spearman or Pearson correlation with z-scores of differentially expressed genes after perturbations from CMap. Use function [rankSimilarPerturbations](#page-35-1) with method = "spearman" or method = "pearson"
- Gene set enrichment analysis (GSEA) using the (around) 12 000 genes from CMap. Use function [rankSimilarPerturbations](#page-35-1) with method = gsea.

Available perturbation conditions for CMap include:

- Cell line(s).
- Perturbation type (gene knockdown, gene upregulation or drug intake).
- Drug concentration.
- Time points.

Values for each perturbation type can be listed with getCMapPerturbationTypes()

Output: The output includes a data frame of ranked perturbations based on the associated statistical values and respective p-values.

#### Value

Launches result viewer and plotter (returns NULL)

#### Author(s)

Maintainer: Nuno Saraiva-Agostinho <nunodanielagostinho@gmail.com>

Authors:

- Bernardo P. de Almeida
- Nuno L. Barbosa-Morais [lead]

# See Also

Useful links:

- <https://nuno-agostinho.github.io/cTRAP>
- <https://github.com/nuno-agostinho/cTRAP>
- Report bugs at <https://github.com/nuno-agostinho/cTRAP/issues>

Other visual interface functions: [launchCMapDataLoader\(](#page-12-1)), [launchDiffExprLoader\(](#page-13-1)), launchDrugSetEnrichmentAnal [launchMetadataViewer\(](#page-14-1)), [launchResultPlotter\(](#page-15-2))

<span id="page-8-0"></span>dimnames.expressionDrugSensitivityAssociation *Operations on* expressionDrugSensitivityAssociation *objects*

# Description

Operations on expressionDrugSensitivityAssociation objects

#### Usage

```
## S3 method for class 'expressionDrugSensitivityAssociation'
dimnames(x)
## S3 method for class 'expressionDrugSensitivityAssociation'
```
dim(x)

```
## S3 method for class 'expressionDrugSensitivityAssociation'
x[i, j, drop = FALSE, ...]
```
# Arguments

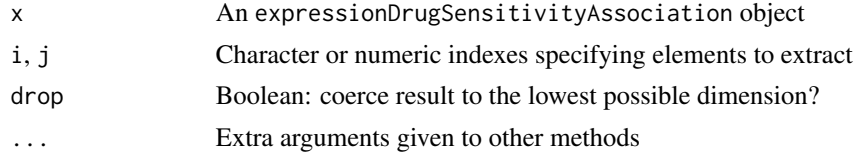

#### Value

Subset, dimension or dimension names

<span id="page-8-1"></span>downloadENCODEknockdownMetadata

*Download metadata for ENCODE knockdown experiments*

#### Description

Download metadata for ENCODE knockdown experiments

# Usage

```
downloadENCODEknockdownMetadata(
  cellLine = NULL,
  gene = NULL,
  file = "ENCODEmetadata.rds"
\mathcal{E}
```
# Arguments

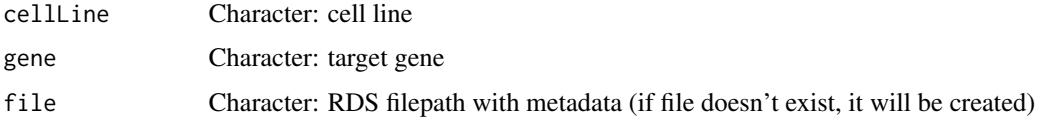

# Value

Data frame containing ENCODE knockdown experiment metadata

#### See Also

Other functions related with using ENCODE expression data: [loadENCODEsamples\(](#page-19-2)), [performDifferentialExpression\(](#page-21-1)), [prepareENCODEgeneExpression\(](#page-33-1))

# Examples

downloadENCODEknockdownMetadata("HepG2", "EIF4G1")

<span id="page-9-1"></span>filterCMapMetadata *Filter CMap metadata*

# Description

Filter CMap metadata

#### Usage

```
filterCMapMetadata(
  metadata,
  cellLine = NULL,
  timepoint = NULL,
  dosage = NULL,
  perturbationType = NULL
\mathcal{L}
```
#### Arguments

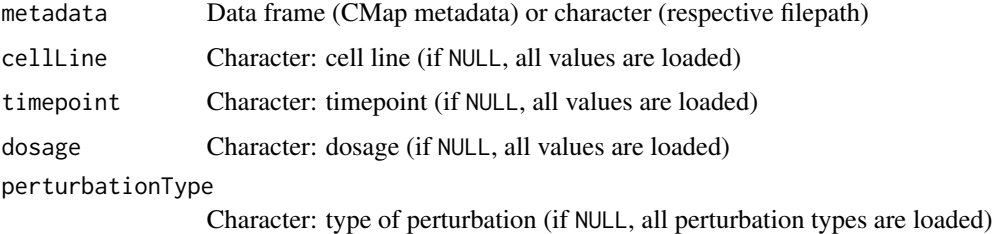

<span id="page-9-0"></span>

# <span id="page-10-0"></span>Value

Filtered CMap metadata

#### See Also

```
as.table.referenceComparison(),
getCMapConditions(), getCMapPerturbationTypes(), loadCMapData(), loadCMapZscores(),
parseCMapID(plot.perturbationChanges(plot.referenceComparison(), plotTargetingDrugsVSsimilarPertu
prepareCMapPerturbations(), print.similarPerturbations(), rankSimilarPerturbations()
```
# Examples

```
cmapMetadata <- loadCMapData("cmapMetadata.txt", "metadata")
filterCMapMetadata(cmapMetadata, cellLine="HEPG2", timepoint="2 h",
                   dosage="25 ng/mL")
```
<span id="page-10-1"></span>getCMapConditions *List available conditions in CMap datasets*

# Description

Downloads metadata if not available

#### Usage

```
getCMapConditions(
  metadata,
  cellLine = NULL,
  timepoint = NULL,
  dosage = NULL,
  perturbationType = NULL,
  control = FALSE\mathcal{L}
```
#### Arguments

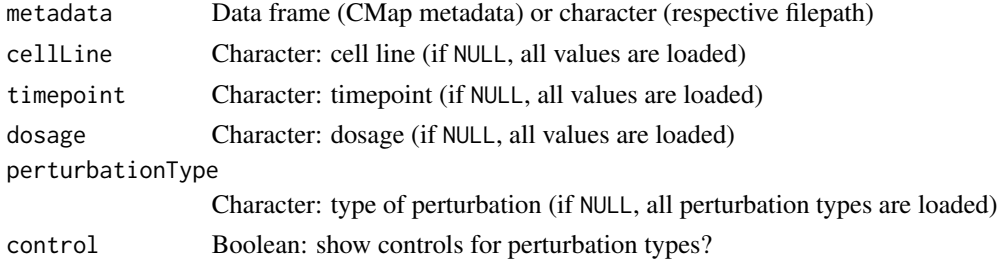

#### Value

List of conditions in CMap datasets

# See Also

```
as.table.referenceComparison(),
filterCMapMetadata(), getCMapPerturbationTypes(), loadCMapData(), loadCMapZscores(),
parseCMapID(plot.perturbationChanges(plot.referenceComparison(), plotTargetingDrugsVSsimilarPertu
prepareCMapPerturbations(), print.similarPerturbations(), rankSimilarPerturbations()
```
#### Examples

```
## Not run:
cmapMetadata <- loadCMapData("cmapMetadata.txt", "metadata")
```
## End(Not run) getCMapConditions(cmapMetadata)

<span id="page-11-1"></span>getCMapPerturbationTypes

*Get CMap perturbation types*

# Description

Get CMap perturbation types

#### Usage

getCMapPerturbationTypes(control = FALSE)

#### Arguments

control Boolean: return perturbation types used as control?

# Value

Perturbation types and respective codes as used by CMap datasets

# See Also

```
as.table.referenceComparison(),
filterCMapMetadata(), getCMapConditions(), loadCMapData(), loadCMapZscores(), parseCMapID(),
plot.perturbationChanges(), plot.referenceComparison(), plotTargetingDrugsVSsimilarPerturbations(),
prepareCMapPerturbations(), print.similarPerturbations(), rankSimilarPerturbations()
```
# Examples

getCMapPerturbationTypes()

<span id="page-11-0"></span>

<span id="page-12-1"></span><span id="page-12-0"></span>launchCMapDataLoader *Load CMap data via a visual interface*

#### Description

Load CMap data via a visual interface

# Usage

```
launchCMapDataLoader(
 metadata = "cmapMetadata.txt",
  zscores = "cmapZscores.gctx",
  geneInfo = "cmapGeneInfo.txt",
  compoundInfo = "cmapCompoundInfo.txt",
  cellLine = NULL,
  timepoint = NULL,
  dosage = NULL,
 perturbationType = NULL
)
```
#### Arguments

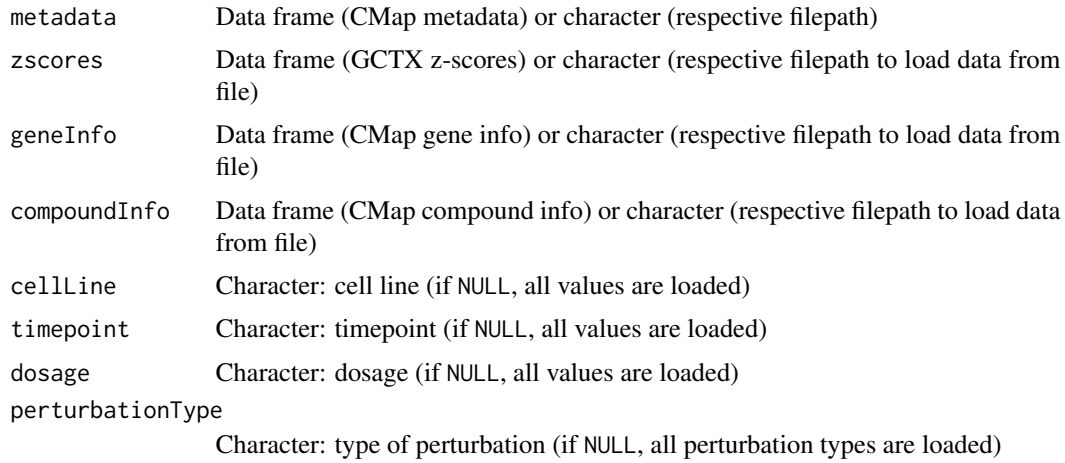

#### Value

CMap data

# See Also

Other visual interface functions: [cTRAP\(](#page-6-1)), [launchDiffExprLoader\(](#page-13-1)), [launchDrugSetEnrichmentAnalyser\(](#page-13-2)), [launchMetadataViewer\(](#page-14-1)), [launchResultPlotter\(](#page-15-2))

<span id="page-13-1"></span><span id="page-13-0"></span>launchDiffExprLoader *Load differential expression data via a visual interface*

#### Description

Currently only supports loading data from ENCODE knockdown experiments

# Usage

```
launchDiffExprLoader(
  cellLine = NULL,
  gene = NULL,
 file = "ENCODEmetadata.rds",
 path = "."
)
```
# Arguments

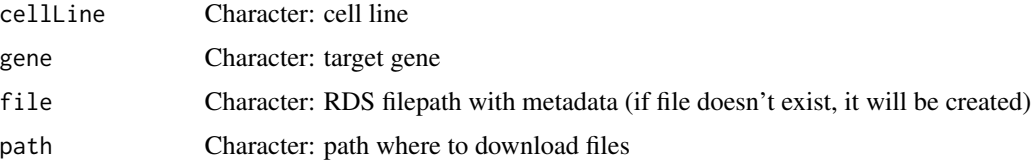

#### Value

Differential expression data

# See Also

Other visual interface functions: [cTRAP\(](#page-6-1)), [launchCMapDataLoader\(](#page-12-1)), [launchDrugSetEnrichmentAnalyser\(](#page-13-2)), [launchMetadataViewer\(](#page-14-1)), [launchResultPlotter\(](#page-15-2))

<span id="page-13-2"></span>launchDrugSetEnrichmentAnalyser *View and plot results via a visual interface*

# Description

View and plot results via a visual interface

# Usage

launchDrugSetEnrichmentAnalyser(sets, ...)

# <span id="page-14-0"></span>launchMetadataViewer 15

# Arguments

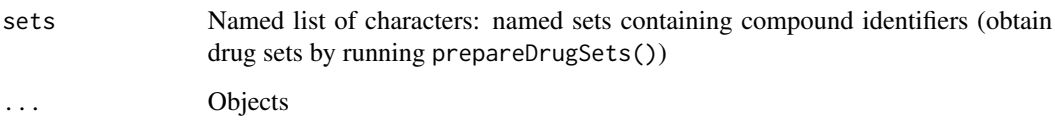

# Value

Launches result viewer and plotter (returns NULL)

# See Also

```
Other visual interface functions: cTRAP(), launchCMapDataLoader(), launchDiffExprLoader(),
launchMetadataViewer(), launchResultPlotter()
```
<span id="page-14-1"></span>launchMetadataViewer *View metadata via a visual interface*

# Description

View metadata via a visual interface

# Usage

```
launchMetadataViewer(...)
```
#### Arguments

... Objects

#### Value

```
Metadata viewer (returns NULL)
```
# See Also

Other visual interface functions: [cTRAP\(](#page-6-1)), [launchCMapDataLoader\(](#page-12-1)), [launchDiffExprLoader\(](#page-13-1)), [launchDrugSetEnrichmentAnalyser\(](#page-13-2)), [launchResultPlotter\(](#page-15-2))

<span id="page-15-2"></span><span id="page-15-0"></span>launchResultPlotter *View and plot results via a visual interface*

# Description

View and plot results via a visual interface

# Usage

```
launchResultPlotter(...)
```
#### Arguments

... Objects

# Value

Launches result viewer and plotter (returns NULL)

#### See Also

Other visual interface functions: [cTRAP\(](#page-6-1)), [launchCMapDataLoader\(](#page-12-1)), [launchDiffExprLoader\(](#page-13-1)), [launchDrugSetEnrichmentAnalyser\(](#page-13-2)), [launchMetadataViewer\(](#page-14-1))

<span id="page-15-1"></span>listExpressionDrugSensitivityAssociation

*List available gene expression and drug sensitivity correlation matrices*

#### Description

List available gene expression and drug sensitivity correlation matrices

#### Usage

```
listExpressionDrugSensitivityAssociation(url = FALSE)
```
# Arguments

url Boolean: return download link?

#### Value

Character vector of available gene expression and drug sensitivity correlation matrices

# <span id="page-16-0"></span>loadCMapData 17

#### See Also

```
Other functions related with the prediction of targeting drugs: as.table.referenceComparison(),
loadExpressionDrugSensitivityAssociation(plot.referenceComparison(), plotTargetingDrugsVSsimilarPe
predictTargetingDrugs()
```
#### Examples

listExpressionDrugSensitivityAssociation()

<span id="page-16-1"></span>loadCMapData *Load CMap data*

# Description

Load CMap data (if not found, file will be automatically downloaded)

#### Usage

```
loadCMapData(
  file,
  type = c("metadata", "geneInfo", "zscores", "compoundInfo"),
  zscoresID = NULL
)
```
# Arguments

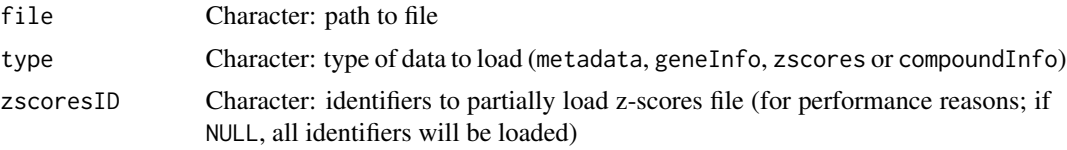

# Value

Metadata as a data table

#### Note

If type = "compoundInfo", two files from The Drug Repurposing Hub will be downloaded containing information about drugs and perturbations. The files will be named file with \_drugs and \_samples before their extension, respectively.

#### See Also

Other functions related with the ranking of CMap perturbations: as . table. referenceComparison(), [filterCMapMetadata\(](#page-9-1)), [getCMapConditions\(](#page-10-1)), [getCMapPerturbationTypes\(](#page-11-1)), [loadCMapZscores\(](#page-17-1)), [parseCMapID\(](#page-20-1)), [plot.perturbationChanges\(](#page-22-1)), [plot.referenceComparison\(](#page-24-1)), plotTargetingDrugsVSsimilarPerturbation [prepareCMapPerturbations\(](#page-31-1)), [print.similarPerturbations\(](#page-34-1)), [rankSimilarPerturbations\(](#page-35-1))

#### Examples

```
# Load CMap metadata (data is automatically downloaded if not available)
cmapMetadata <- loadCMapData("cmapMetadata.txt", "metadata")
# Load CMap gene info
loadCMapData("cmapGeneInfo.txt", "geneInfo")
## Not run:
# Load CMap zscores based on filtered metadata
cmapMetadataKnockdown <- filterCMapMetadata(
 cmapMetadata, cellLine="HepG2",
 perturbationType="Consensus signature from shRNAs targeting the same gene")
loadCMapData("cmapZscores.gctx.gz", "zscores", cmapMetadataKnockdown$sig_id)
## End(Not run)
```
<span id="page-17-1"></span>loadCMapZscores *Load matrix of CMap perturbation's differential expression z-scores (optional)*

#### Description

Load matrix of CMap perturbation's differential expression z-scores (optional)

#### Usage

```
loadCMapZscores(data, inheritAttrs = FALSE, verbose = TRUE)
```
#### Arguments

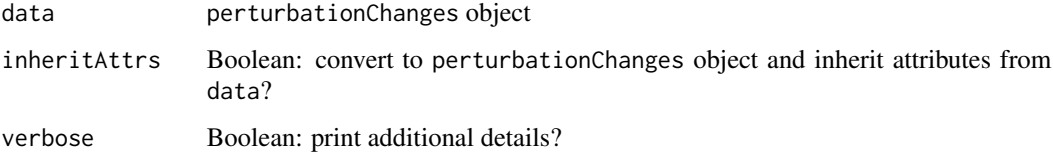

#### Value

Matrix containing CMap perturbation z-scores (genes as rows, perturbations as columns)

#### See Also

Other functions related with the ranking of CMap perturbations: as . table. referenceComparison(), [filterCMapMetadata\(](#page-9-1)), [getCMapConditions\(](#page-10-1)), [getCMapPerturbationTypes\(](#page-11-1)), [loadCMapData\(](#page-16-1)), [parseCMapID\(](#page-20-1)), [plot.perturbationChanges\(](#page-22-1)), [plot.referenceComparison\(](#page-24-1)), plotTargetingDrugsVSsimilarPerturbation [prepareCMapPerturbations\(](#page-31-1)), [print.similarPerturbations\(](#page-34-1)), [rankSimilarPerturbations\(](#page-35-1))

<span id="page-17-0"></span>

# <span id="page-18-0"></span>loadDrugDescriptors 19

# Examples

```
metadata <- loadCMapData("cmapMetadata.txt", "metadata")
metadata <- filterCMapMetadata(metadata, cellLine="HepG2")
## Not run:
perts <- prepareCMapPerturbations(metadata, "cmapZscores.gctx",
                                  "cmapGeneInfo.txt")
zscores <- loadCMapZscores(perts[ , 1:10])
## End(Not run)
```
<span id="page-18-1"></span>loadDrugDescriptors *Load table with drug descriptors*

#### Description

Load table with drug descriptors

#### Usage

```
loadDrugDescriptors(
  source = c("NCI60", "Chap"),
  type = c("2D", "3D"),
 file = NULL,
 path = NULL
)
```
#### Arguments

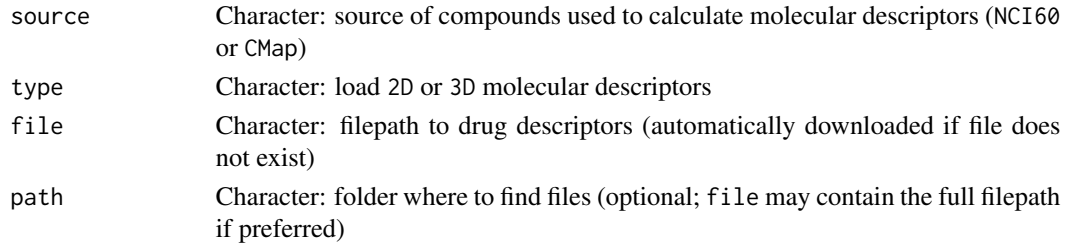

# Value

Data table with drug descriptors

#### See Also

Other functions for drug set enrichment analysis: [analyseDrugSetEnrichment\(](#page-2-1)), [plotDrugSetEnrichment\(](#page-26-1)), [prepareDrugSets\(](#page-32-1))

# Examples

loadDrugDescriptors()

<span id="page-19-2"></span><span id="page-19-0"></span>loadENCODEsamples *Load ENCODE samples*

# Description

Samples are automatically downloaded if they are not found in the current working directory.

#### Usage

```
loadENCODEsamples(metadata, path = ".")
```
# Arguments

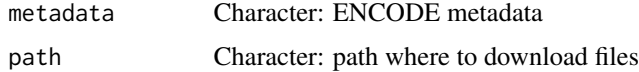

# Value

List of loaded ENCODE samples

#### See Also

Other functions related with using ENCODE expression data: [downloadENCODEknockdownMetadata\(](#page-8-1)), [performDifferentialExpression\(](#page-21-1)), [prepareENCODEgeneExpression\(](#page-33-1))

# Examples

```
if (interactive()) {
 # Load ENCODE metadata for a specific cell line and gene
 cellLine <- "HepG2"
 gene <- c("EIF4G1", "U2AF2")
 ENCODEmetadata <- downloadENCODEknockdownMetadata(cellLine, gene)
 # Load samples based on filtered ENCODE metadata
 loadENCODEsamples(ENCODEmetadata)
}
```
<span id="page-19-1"></span>loadExpressionDrugSensitivityAssociation *Load gene expression and drug sensitivity correlation matrix*

#### Description

Load gene expression and drug sensitivity correlation matrix

# <span id="page-20-0"></span>parseCMapID 21

# Usage

```
loadExpressionDrugSensitivityAssociation(
  source,
  file = NULL,
 path = NULL,
 rows = NULL,cols = NULL,
 loadValues = FALSE
)
```
# Arguments

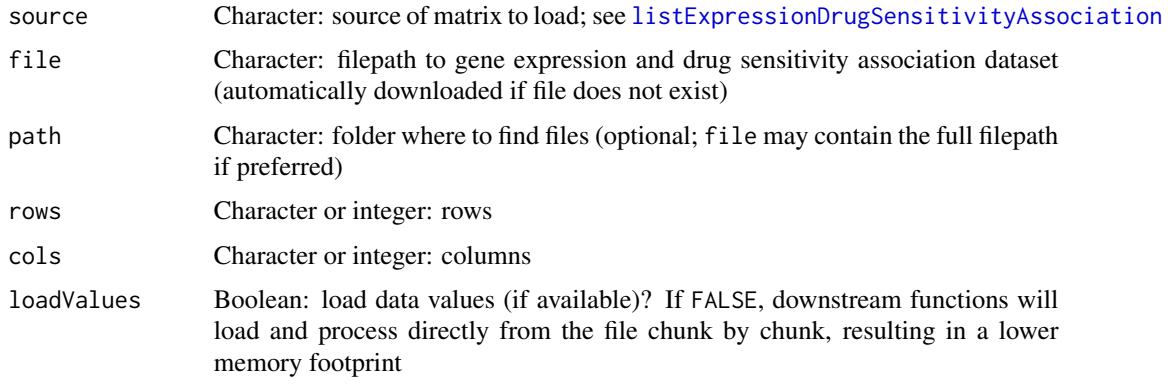

### Value

Correlation matrix between gene expression (rows) and drug sensitivity (columns)

# See Also

```
as.table.referenceComparison(),
listExpressionDrugSensitivityAssociation(plot.referenceComparison(), plotTargetingDrugsVSsimilarPe
predictTargetingDrugs()
```
# Examples

```
gdsc <- listExpressionDrugSensitivityAssociation()[[1]]
loadExpressionDrugSensitivityAssociation(gdsc)
```
<span id="page-20-1"></span>parseCMapID *Parse CMap identifier*

#### Description

Parse CMap identifier

#### <span id="page-21-0"></span>Usage

parseCMapID(id, cellLine = FALSE)

#### Arguments

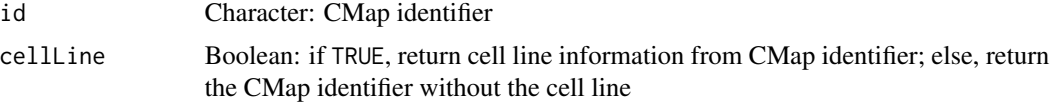

# Value

Character vector with information from CMap identifiers

#### See Also

```
as.table.referenceComparison(),
filterCMapMetadata(), getCMapConditions(), getCMapPerturbationTypes(), loadCMapData(),
loadCMapZscores(plot.perturbationChanges(plot.referenceComparison(), plotTargetingDrugsVSsimilar
prepareCMapPerturbations(), print.similarPerturbations(), rankSimilarPerturbations()
```
#### Examples

```
id <- c("CVD001_HEPG2_24H:BRD-K94818765-001-01-0:4.8",
        "CVD001_HEPG2_24H:BRD-K96188950-001-04-5:4.3967",
        "CVD001_HUH7_24H:BRD-A14014306-001-01-1:4.1")
parseCMapID(id, cellLine=TRUE)
parseCMapID(id, cellLine=FALSE)
```
<span id="page-21-1"></span>performDifferentialExpression

*Perform differential gene expression based on ENCODE data*

#### Description

Perform differential gene expression based on ENCODE data

#### Usage

```
performDifferentialExpression(counts)
```
#### Arguments

counts Data frame: gene expression

#### Value

Data frame with differential gene expression results between knockdown and control

# <span id="page-22-0"></span>See Also

```
Other functions related with using ENCODE expression data: downloadENCODEknockdownMetadata(),
loadENCODEsamples(), prepareENCODEgeneExpression()
```
#### Examples

```
if (interactive()) {
 # Download ENCODE metadata for a specific cell line and gene
 cellLine <- "HepG2"
 gene <- "EIF4G1"
 ENCODEmetadata <- downloadENCODEknockdownMetadata(cellLine, gene)
 # Download samples based on filtered ENCODE metadata
 ENCODEsamples <- loadENCODEsamples(ENCODEmetadata)[[1]]
 counts <- prepareENCODEgeneExpression(ENCODEsamples)
 # Remove low coverage (at least 10 counts shared across two samples)
 minReads <- 10
 minSamples <- 2
 filter <- rowSums(counts[ , -c(1, 2)] >= minReads) >= minSamples
 counts <- counts[filter, ]
 # Convert ENSEMBL identifier to gene symbol
 counts$gene_id <- convertGeneIdentifiers(counts$gene_id)
 # Perform differential gene expression analysis
 diffExpr <- performDifferentialExpression(counts)
```
<span id="page-22-1"></span>plot.perturbationChanges

*Operations on a* perturbationChanges *object*

#### Description

}

Operations on a perturbationChanges object

#### Usage

```
## S3 method for class 'perturbationChanges'
plot(
  x,
 perturbation,
  input,
  method = c("spearman", "pearson", "gsea"),
  geneSize = 150,
  genes = c("both", "top", "bottom"),
```

```
...,
 title = NULL
\lambda## S3 method for class 'perturbationChanges'
x[i, j, drop = FALSE, ...]## S3 method for class 'perturbationChanges'
dim(x)
## S3 method for class 'perturbationChanges'
dimnames(x)
```
#### Arguments

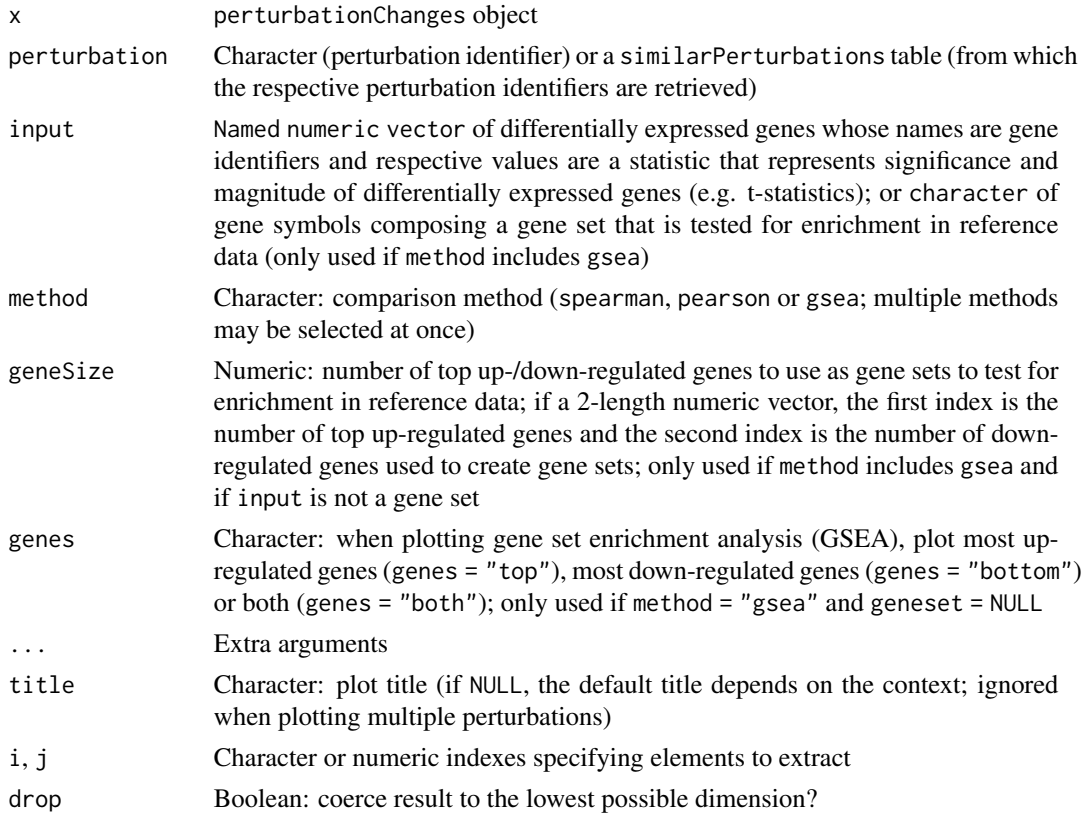

# Value

Subset, plot or return dimensions or names of a perturbationChanges object

#### See Also

Other functions related with the ranking of CMap perturbations: [as.table.referenceComparison\(](#page-3-1)), [filterCMapMetadata\(](#page-9-1)), [getCMapConditions\(](#page-10-1)), [getCMapPerturbationTypes\(](#page-11-1)), [loadCMapData\(](#page-16-1)),

#### <span id="page-24-0"></span>plot.referenceComparison 25

[loadCMapZscores\(](#page-17-1)), [parseCMapID\(](#page-20-1)), [plot.referenceComparison\(](#page-24-1)), plotTargetingDrugsVSsimilarPerturbations [prepareCMapPerturbations\(](#page-31-1)), [print.similarPerturbations\(](#page-34-1)), [rankSimilarPerturbations\(](#page-35-1))

#### Examples

```
data("diffExprStat")
data("cmapPerturbationsKD")
compareKD <- rankSimilarPerturbations(diffExprStat, cmapPerturbationsKD)
EIF4G1knockdown <- grep("EIF4G1", compareKD[[1]], value=TRUE)
plot(cmapPerturbationsKD, EIF4G1knockdown, diffExprStat, method="spearman")
plot(cmapPerturbationsKD, EIF4G1knockdown, diffExprStat, method="pearson")
plot(cmapPerturbationsKD, EIF4G1knockdown, diffExprStat, method="gsea")
data("cmapPerturbationsCompounds")
pert <- "CVD001_HEPG2_24H:BRD-A14014306-001-01-1:4.1"
plot(cmapPerturbationsCompounds, pert, diffExprStat, method="spearman")
plot(cmapPerturbationsCompounds, pert, diffExprStat, method="pearson")
plot(cmapPerturbationsCompounds, pert, diffExprStat, method="gsea")
# Multiple cell line perturbations
pert <- "CVD001_24H:BRD-A14014306-001-01-1:4.1"
plot(cmapPerturbationsCompounds, pert, diffExprStat, method="spearman")
plot(cmapPerturbationsCompounds, pert, diffExprStat, method="pearson")
plot(cmapPerturbationsCompounds, pert, diffExprStat, method="gsea")
```
<span id="page-24-1"></span>plot.referenceComparison

*Plot data comparison*

#### Description

If element = NULL, comparison is plotted based on all elements. Otherwise, show scatter or GSEA plots for a single element compared with previously given differential expression results.

#### Usage

```
## S3 method for class 'referenceComparison'
plot(
  x,
  element = NULL,
  method = c("spearman", "pearson", "gsea", "rankProduct"),
  n = c(3, 3),
  showMetadata = TRUE,
  plotNonRankedPerturbations = FALSE,
  alpha = 0.3,
  genes = c("both", "top", "bottom"),...,
  zscores = NULL,
```
title = NULL  $\lambda$ 

#### Arguments

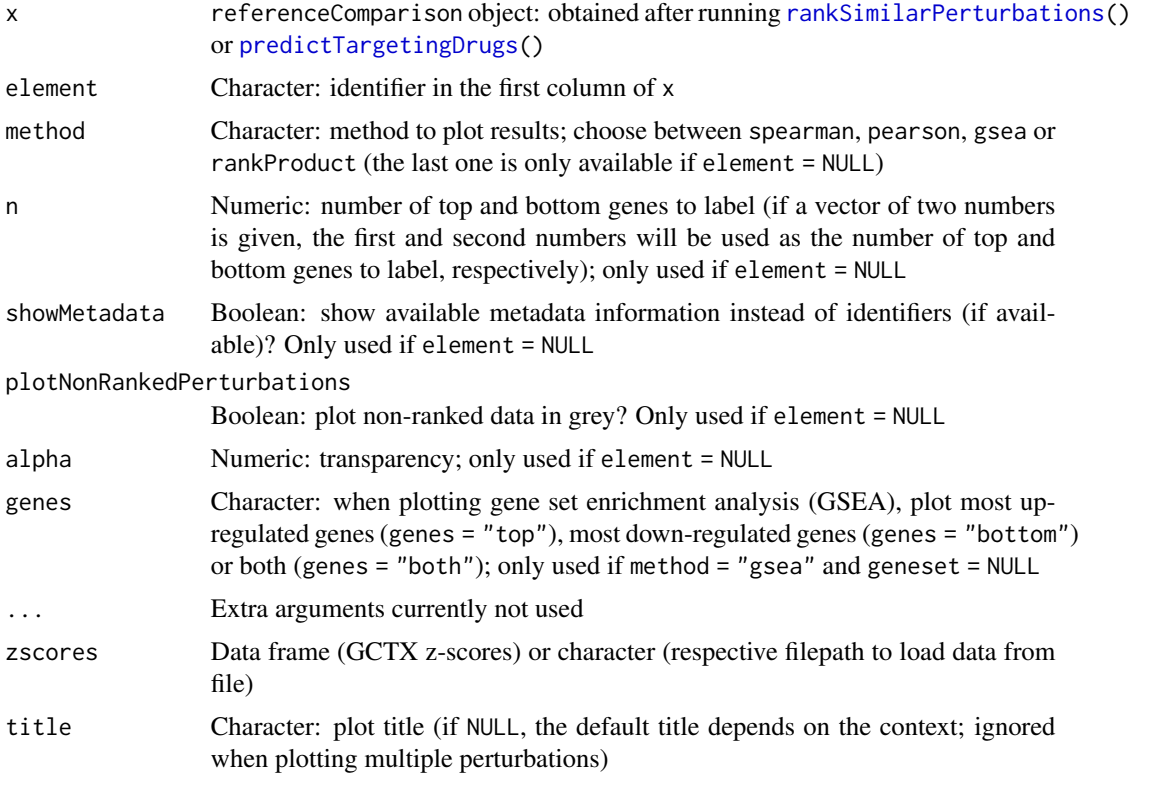

# Value

Plot illustrating the reference comparison

# See Also

Other functions related with the ranking of CMap perturbations: [as.table.referenceComparison\(](#page-3-1)), [filterCMapMetadata\(](#page-9-1)), [getCMapConditions\(](#page-10-1)), [getCMapPerturbationTypes\(](#page-11-1)), [loadCMapData\(](#page-16-1)), [loadCMapZscores\(](#page-17-1)), [parseCMapID\(](#page-20-1)), [plot.perturbationChanges\(](#page-22-1)), [plotTargetingDrugsVSsimilarPerturbations\(](#page-28-1)), [prepareCMapPerturbations\(](#page-31-1)), [print.similarPerturbations\(](#page-34-1)), [rankSimilarPerturbations\(](#page-35-1))

```
as.table.referenceComparison(),
listExpressionDrugSensitivityAssociation(), loadExpressionDrugSensitivityAssociation(),
plotTargetingDrugsVSsimilarPerturbations(), predictTargetingDrugs()
```
# Examples

# Example of a differential expression profile data("diffExprStat")

<span id="page-25-0"></span>

# <span id="page-26-0"></span>plotDrugSetEnrichment 27

```
## Not run:
# Download and load CMap perturbations to compare with
cellLine <- "HepG2"
cmapMetadataKD <- filterCMapMetadata(
  "cmapMetadata.txt", cellLine=cellLine,
 perturbationType="Consensus signature from shRNAs targeting the same gene")
cmapPerturbationsKD <- prepareCMapPerturbations(
 cmapMetadataKD, "cmapZscores.gctx", "cmapGeneInfo.txt", loadZscores=TRUE)
## End(Not run)
# Rank similar CMap perturbations
compareKD <- rankSimilarPerturbations(diffExprStat, cmapPerturbationsKD)
# Plot ranked list of CMap perturbations
plot(compareKD, method="spearman")
plot(compareKD, method="spearman", n=c(7, 3))
plot(compareKD, method="pearson")
plot(compareKD, method="gsea")
# Plot results for a single perturbation
pert <- compareKD[[1, 1]]
plot(compareKD, pert, method="spearman", zscores=cmapPerturbationsKD)
plot(compareKD, pert, method="pearson", zscores=cmapPerturbationsKD)
plot(compareKD, pert, method="gsea", zscores=cmapPerturbationsKD)
# Predict targeting drugs based on a given differential expression profile
gdsc <- loadExpressionDrugSensitivityAssociation("GDSC 7")
predicted <- predictTargetingDrugs(diffExprStat, gdsc)
# Plot ranked list of targeting drugs
plot(predicted, method="spearman")
plot(predicted, method="spearman", n=c(7, 3))
plot(predicted, method="pearson")
plot(predicted, method="gsea")
# Plot results for a single targeting drug
drug <- predicted$compound[[4]]
plot(predicted, drug, method="spearman")
plot(predicted, drug, method="pearson")
plot(predicted, drug, method="gsea")
```
<span id="page-26-1"></span>plotDrugSetEnrichment *Plot drug set enrichment*

#### **Description**

Plot drug set enrichment

# Usage

```
plotDrugSetEnrichment(
  sets,
  stats,
  col = "rankProduct_rank",
  selectedSets = NULL,
  keyColSets = NULL,
  keyColStats = NULL
\mathcal{L}
```
# Arguments

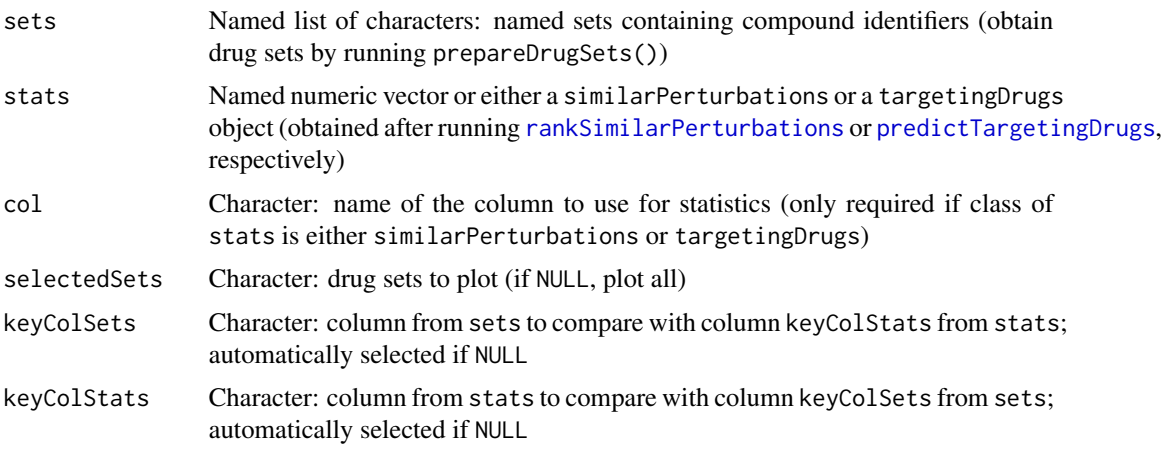

# Value

List of GSEA plots per drug set

# See Also

Other functions for drug set enrichment analysis: [analyseDrugSetEnrichment\(](#page-2-1)), [loadDrugDescriptors\(](#page-18-1)), [prepareDrugSets\(](#page-32-1))

#### Examples

```
descriptors <- loadDrugDescriptors()
drugSets <- prepareDrugSets(descriptors)
# Analyse drug set enrichment in ranked targeting drugs for a differential
# expression profile
data("diffExprStat")
gdsc <- loadExpressionDrugSensitivityAssociation("GDSC")
predicted <- predictTargetingDrugs(diffExprStat, gdsc)
```
plotDrugSetEnrichment(drugSets, predicted)

<span id="page-27-0"></span>

<span id="page-28-1"></span><span id="page-28-0"></span>plotTargetingDrugsVSsimilarPerturbations *Plot similar perturbations against predicted targeting drugs*

# Description

Plot similar perturbations against predicted targeting drugs

# Usage

```
plotTargetingDrugsVSsimilarPerturbations(
  targetingDrugs,
  similarPerturbations,
  column,
  labelBy = "pert_iname",
  quantileThreshold = 0.25,
  showAllScores = FALSE,
  keyColTargetingDrugs = NULL,
 keyColSimilarPerturbations = NULL
)
```
# Arguments

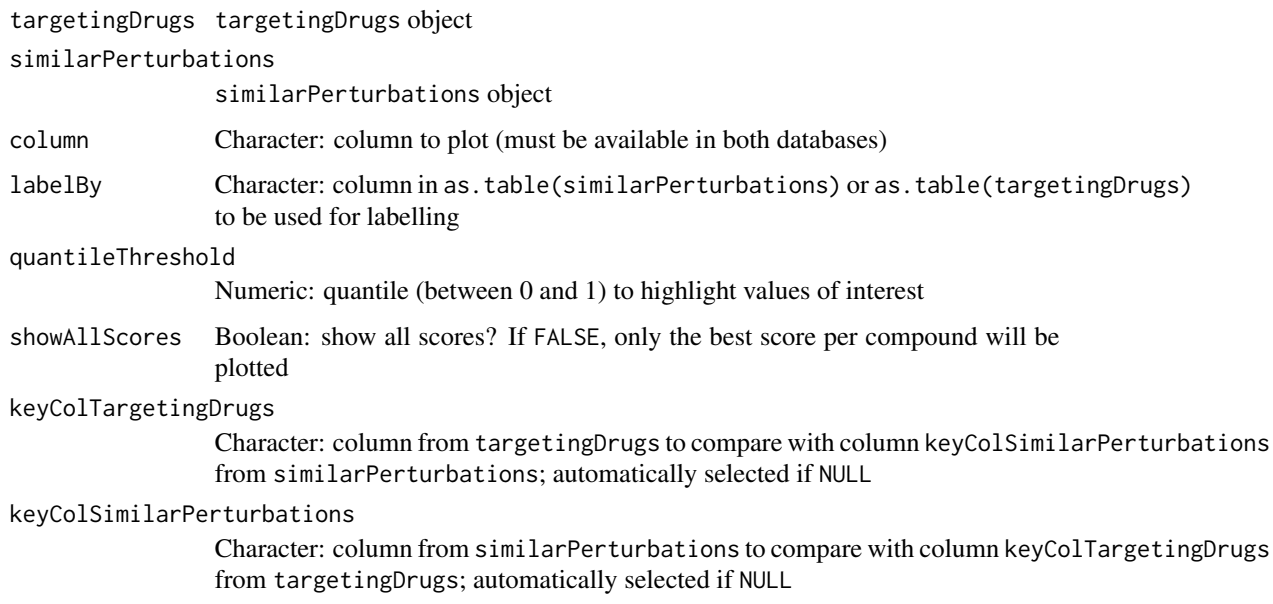

# Value

ggplot2 plot

# See Also

```
Other functions related with the ranking of CMap perturbations: as. table.referenceComparison(),
filterCMapMetadata(), getCMapConditions(), getCMapPerturbationTypes(), loadCMapData(),
loadCMapZscores(), parseCMapID(), plot.perturbationChanges(), plot.referenceComparison(),
prepareCMapPerturbations(), print.similarPerturbations(), rankSimilarPerturbations()
```
Other functions related with the prediction of targeting drugs: [as.table.referenceComparison\(](#page-3-1)), [listExpressionDrugSensitivityAssociation\(](#page-15-1)), [loadExpressionDrugSensitivityAssociation\(](#page-19-1)), [plot.referenceComparison\(](#page-24-1)), [predictTargetingDrugs\(](#page-29-1))

# Examples

```
# Rank similarity against CMap compound perturbations
similarPerts <- rankSimilarPerturbations(diffExprStat,
                                         cmapPerturbationsCompounds)
# Predict targeting drugs
gdsc <- loadExpressionDrugSensitivityAssociation("GDSC 7")
predicted <- predictTargetingDrugs(diffExprStat, gdsc)
plotTargetingDrugsVSsimilarPerturbations(predicted, similarPerts,
                                         "spearman_rank")
```
<span id="page-29-1"></span>predictTargetingDrugs *Predict targeting drugs*

#### Description

Identify compounds that may target the phenotype associated with a user-provided differential expression profile by comparing such against a correlation matrix of gene expression and drug sensitivity.

#### Usage

```
predictTargetingDrugs(
  input,
  expressionDrugSensitivityCor,
  method = c("spearman", "pearson", "gsea"),
  geneSize = 150,
  isDrugActivityDirectlyProportionalToSensitivity = NULL,
  threads = 1,
  chunkGiB = 1,verbose = FALSE
)
```
<span id="page-29-0"></span>

#### <span id="page-30-0"></span>Arguments

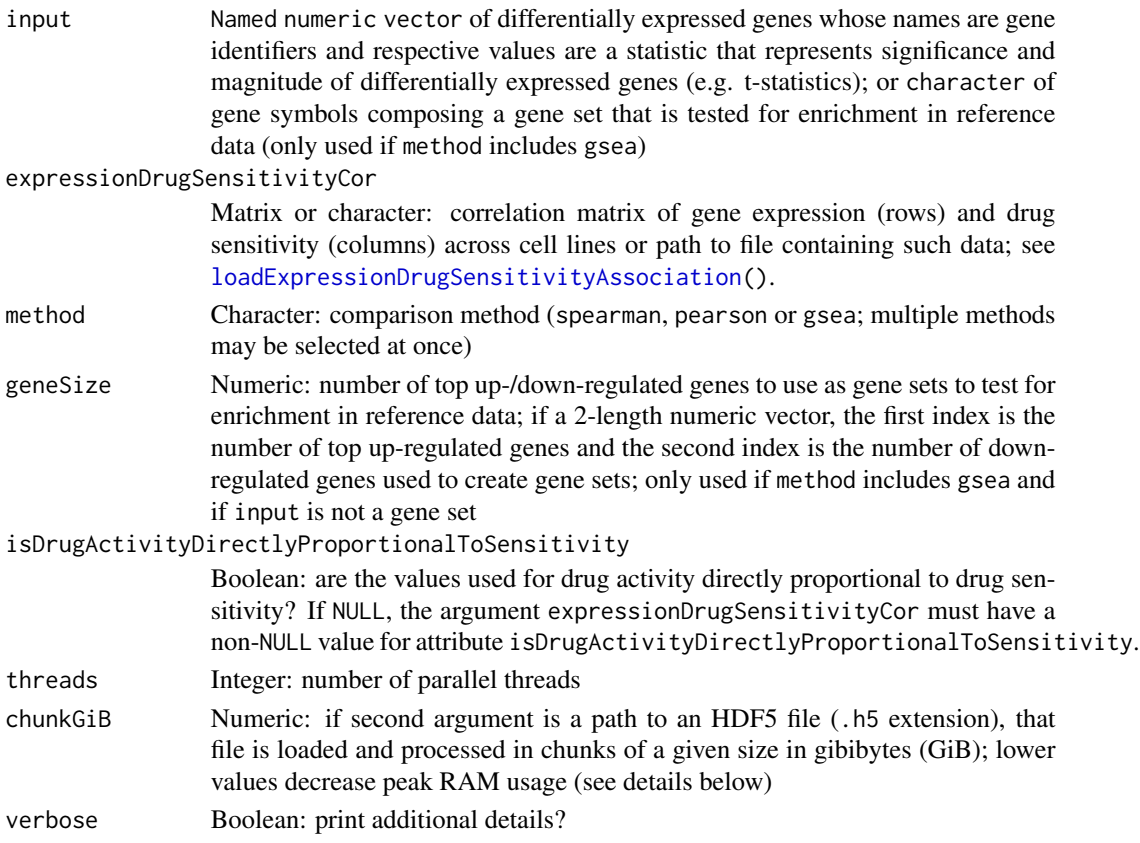

#### Value

Data table with correlation and/or GSEA score results

# Process data by chunks

If a file path to a valid HDF5 (.h5) file is provided instead of a data matrix, that file can be loaded and processed in chunks of size chunkGiB, resulting in decreased peak memory usage.

The default value of 1 GiB (1 GiB =  $1024^{\prime}3$  bytes) allows loading chunks of  $\sim$ 10000 columns and 14000 rows (10000 \* 14000 \* 8 bytes / 1024^3 = 1.04 GiB).

# GSEA score

When method = "gsea", weighted connectivity scores (WTCS) are calculated ([https://clue.io/](https://clue.io/connectopedia/cmap_algorithms) [connectopedia/cmap\\_algorithms](https://clue.io/connectopedia/cmap_algorithms)).

#### See Also

Other functions related with the prediction of targeting drugs: [as.table.referenceComparison\(](#page-3-1)), [listExpressionDrugSensitivityAssociation\(](#page-15-1)), [loadExpressionDrugSensitivityAssociation\(](#page-19-1)), [plot.referenceComparison\(](#page-24-1)), [plotTargetingDrugsVSsimilarPerturbations\(](#page-28-1))

# Examples

```
# Example of a differential expression profile
data("diffExprStat")
# Load expression and drug sensitivity association derived from GDSC data
gdsc <- loadExpressionDrugSensitivityAssociation("GDSC 7")
# Predict targeting drugs on a differential expression profile
predictTargetingDrugs(diffExprStat, gdsc)
```
<span id="page-31-1"></span>prepareCMapPerturbations

*Prepare CMap perturbation data*

# Description

Prepare CMap perturbation data

# Usage

```
prepareCMapPerturbations(
  metadata,
  zscores,
  geneInfo,
  compoundInfo = NULL,
  ...,
  loadZscores = FALSE
)
```
# Arguments

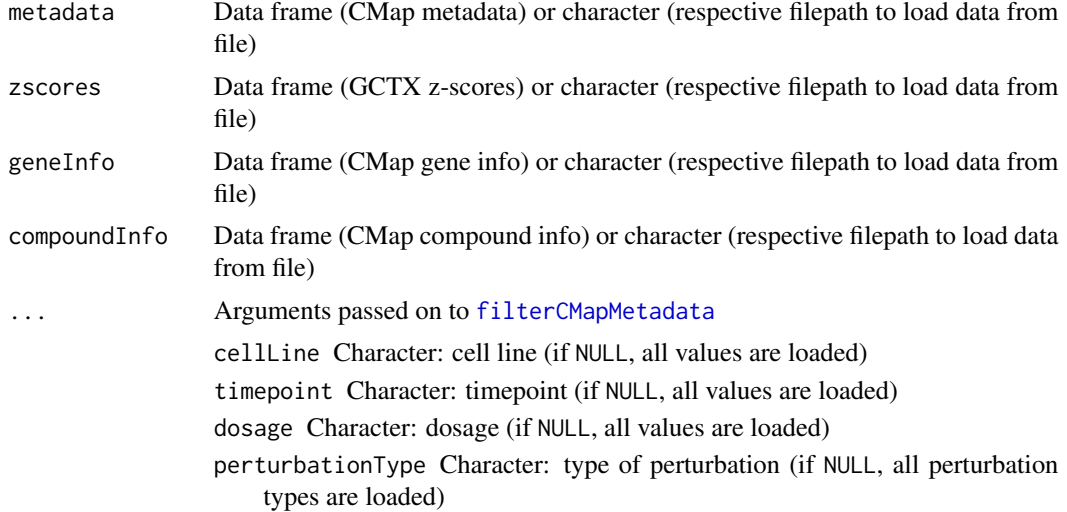

<span id="page-31-0"></span>

# <span id="page-32-0"></span>prepareDrugSets 33

```
loadZscores Boolean: load matrix of perturbation z-scores? Not recommended in systems
                 with less than 30GB of RAM; if FALSE, downstream functions will load and
                 process the file directly chunk by chunk, resulting in a lower memory footprint
```
# Value

CMap perturbation data attributes and filename

#### See Also

```
as.table.referenceComparison(),
filterCMapMetadata(), getCMapConditions(), getCMapPerturbationTypes(), loadCMapData(),
loadCMapZscores(parseCMapID(plot.perturbationChanges(plot.referenceComparison(),
plotTargetingDrugsVSsimilarPerturbations(), print.similarPerturbations(), rankSimilarPerturbations()
```
#### Examples

```
metadata <- loadCMapData("cmapMetadata.txt", "metadata")
metadata <- filterCMapMetadata(metadata, cellLine="HepG2")
## Not run:
prepareCMapPerturbations(metadata, "cmapZscores.gctx", "cmapGeneInfo.txt")
```
## End(Not run)

<span id="page-32-1"></span>prepareDrugSets *Prepare drug sets from a table with compound descriptors*

#### Description

Create a list of drug sets for each character and numeric column. For each character column, drugs are split across that column's unique values (see argument maxUniqueElems). For each numeric column, drugs are split across evenly-distributed bins.

#### Usage

```
prepareDrugSets(
  table,
  id = 1,
 maxUniqueElems = 15,
 maxBins = 15,
 k = 5,
  minPoints = NULL
)
```
# <span id="page-33-0"></span>Arguments

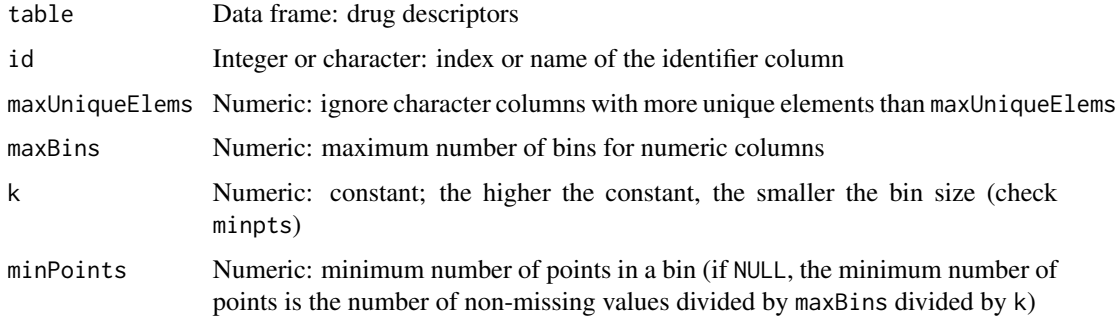

#### Value

Named list of characters: named drug sets with respective compound identifiers as list elements

# See Also

Other functions for drug set enrichment analysis: [analyseDrugSetEnrichment\(](#page-2-1)), [loadDrugDescriptors\(](#page-18-1)), [plotDrugSetEnrichment\(](#page-26-1))

# Examples

```
descriptors <- loadDrugDescriptors("NCI60")
prepareDrugSets(descriptors)
```
<span id="page-33-1"></span>prepareENCODEgeneExpression *Load ENCODE gene expression data*

# Description

Load ENCODE gene expression data

#### Usage

```
prepareENCODEgeneExpression(samples)
```
#### Arguments

samples List of loaded ENCODE samples

#### Value

Data frame containing gene read counts

#### <span id="page-34-0"></span>See Also

[convertGeneIdentifiers\(](#page-5-1))

Other functions related with using ENCODE expression data: [downloadENCODEknockdownMetadata\(](#page-8-1)), [loadENCODEsamples\(](#page-19-2)), [performDifferentialExpression\(](#page-21-1))

#### Examples

```
if (interactive()) {
 # Load ENCODE metadata for a specific cell line and gene
 cellLine <- "HepG2"
 gene <- "EIF4G1"
 ENCODEmetadata <- downloadENCODEknockdownMetadata(cellLine, gene)
 # Load samples based on filtered ENCODE metadata
 ENCODEsamples <- loadENCODEsamples(ENCODEmetadata)[[1]]
 prepareENCODEgeneExpression(ENCODEsamples)
}
```
<span id="page-34-1"></span>print.similarPerturbations

*Print a* similarPerturbations *object*

#### Description

Print a similarPerturbations object

#### Usage

## S3 method for class 'similarPerturbations'  $print(x, perturbation = NULL, ...)$ 

#### Arguments

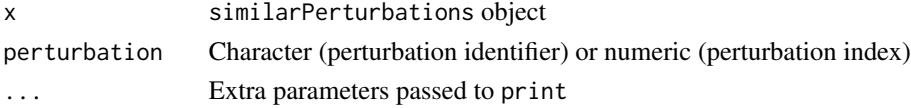

#### Value

Information on perturbationChanges object or on specific perturbations

#### See Also

Other functions related with the ranking of CMap perturbations: [as.table.referenceComparison\(](#page-3-1)), [filterCMapMetadata\(](#page-9-1)), [getCMapConditions\(](#page-10-1)), [getCMapPerturbationTypes\(](#page-11-1)), [loadCMapData\(](#page-16-1)), [loadCMapZscores\(](#page-17-1)), [parseCMapID\(](#page-20-1)), [plot.perturbationChanges\(](#page-22-1)), [plot.referenceComparison\(](#page-24-1)), [plotTargetingDrugsVSsimilarPerturbations\(](#page-28-1)), [prepareCMapPerturbations\(](#page-31-1)), [rankSimilarPerturbations\(](#page-35-1))

```
rankSimilarPerturbations
```
*Rank differential expression profile against CMap perturbations by similarity*

# Description

Compare differential expression results against CMap perturbations.

#### Usage

```
rankSimilarPerturbations(
  input,
 perturbations,
 method = c("spearman", "pearson", "gsea"),
 geneSize = 150,
  cellLineMean = "auto",
  rankPerCellLine = FALSE,
  threads = 1,
 chunkGiB = 1,verbose = FALSE
\mathcal{E}
```
# Arguments

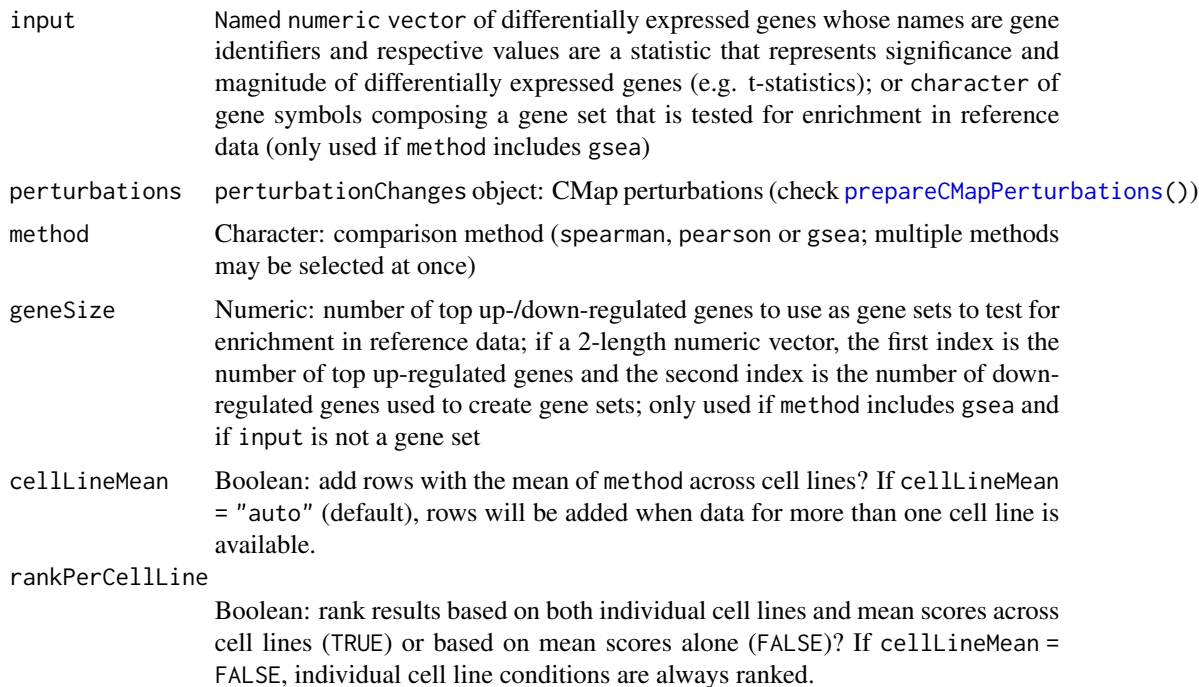

# <span id="page-36-0"></span>rankSimilarPerturbations 37

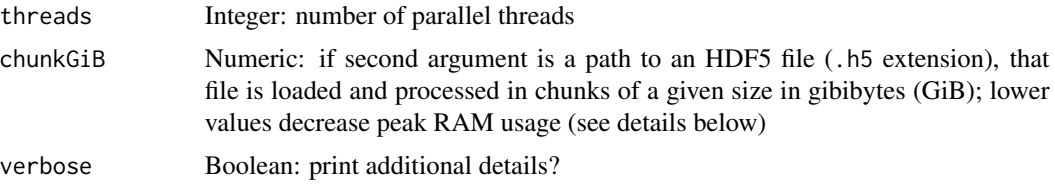

#### Value

Data table with correlation and/or GSEA score results

#### Process data by chunks

If a file path to a valid HDF5 (.h5) file is provided instead of a data matrix, that file can be loaded and processed in chunks of size chunkGiB, resulting in decreased peak memory usage.

The default value of 1 GiB (1 GiB =  $1024^{\prime}3$  bytes) allows loading chunks of  $\sim 10000$  columns and 14000 rows (10000  $*$  14000  $*$  8 bytes / 1024^3 = 1.04 GiB).

#### GSEA score

When method = "gsea", weighted connectivity scores (WTCS) are calculated ([https://clue.io/](https://clue.io/connectopedia/cmap_algorithms) [connectopedia/cmap\\_algorithms](https://clue.io/connectopedia/cmap_algorithms)).

#### See Also

Other functions related with the ranking of CMap perturbations: [as.table.referenceComparison\(](#page-3-1)), [filterCMapMetadata\(](#page-9-1)), [getCMapConditions\(](#page-10-1)), [getCMapPerturbationTypes\(](#page-11-1)), [loadCMapData\(](#page-16-1)), [loadCMapZscores\(](#page-17-1)), [parseCMapID\(](#page-20-1)), [plot.perturbationChanges\(](#page-22-1)), [plot.referenceComparison\(](#page-24-1)), [plotTargetingDrugsVSsimilarPerturbations\(](#page-28-1)), [prepareCMapPerturbations\(](#page-31-1)), [print.similarPerturbations\(](#page-34-1))

#### Examples

```
# Example of a differential expression profile
data("diffExprStat")
## Not run:
# Download and load CMap perturbations to compare with
cellLine <- c("HepG2", "HUH7")
cmapMetadataCompounds <- filterCMapMetadata(
    "cmapMetadata.txt", cellLine=cellLine, timepoint="24 h",
    dosage="5 \u00B5M", perturbationType="Compound")
cmapPerturbationsCompounds <- prepareCMapPerturbations(
    cmapMetadataCompounds, "cmapZscores.gctx", "cmapGeneInfo.txt",
    "cmapCompoundInfo_drugs.txt", loadZscores=TRUE)
## End(Not run)
perturbations <- cmapPerturbationsCompounds
# Rank similar CMap perturbations (by default, Spearman's and Pearson's
```
# correlation are used, as well as GSEA with the top and bottom 150 genes of

# the differential expression profile used as reference) rankSimilarPerturbations(diffExprStat, perturbations)

# Rank similar CMap perturbations using only Spearman's correlation rankSimilarPerturbations(diffExprStat, perturbations, method="spearman")

# <span id="page-38-0"></span>**Index**

```
∗ functions for drug set enrichment analysis
    analyseDrugSetEnrichment, 3
    loadDrugDescriptors, 19
    plotDrugSetEnrichment, 27
    prepareDrugSets, 33
∗ functions for gene expression
        pre-processing
    convertGeneIdentifiers, 6
∗ functions related with the prediction of
        targeting drugs
    as.table.referenceComparison, 4
    listExpressionDrugSensitivityAssociation,
        16
    loadExpressionDrugSensitivityAssociation,
[.perturbationChanges
        20
    plot.referenceComparison, 25
    plotTargetingDrugsVSsimilarPerturbations,
as.table.referenceComparison, 4, 11, 12,
        29
    predictTargetingDrugs, 30
∗ functions related with the ranking of
        CMap perturbations
    as.table.referenceComparison, 4
    filterCMapMetadata, 10
    getCMapConditions, 11
    getCMapPerturbationTypes, 12
    loadCMapData, 17
    loadCMapZscores, 18
    parseCMapID, 21
    plot.perturbationChanges, 23
    plot.referenceComparison, 25
    plotTargetingDrugsVSsimilarPerturbations,
        29
    prepareCMapPerturbations, 32
    print.similarPerturbations, 35
    rankSimilarPerturbations, 36
∗ functions related with using ENCODE
        expression data
    downloadENCODEknockdownMetadata, 9
    loadENCODEsamples, 20
                                                     performDifferentialExpression, 22
                                                     prepareENCODEgeneExpression, 34
                                                 ∗ visual interface functions
                                                     cTRAP, 7
                                                     launchCMapDataLoader, 13
                                                     launchDiffExprLoader, 14
                                                     launchDrugSetEnrichmentAnalyser,
                                                         14
                                                     launchMetadataViewer, 15
                                                     launchResultPlotter, 16
                                                 [.expressionDrugSensitivityAssociation
                                                         (dimnames.expressionDrugSensitivityAssociation),
                                                         \overline{Q}(plot.perturbationChanges), 23
                                                analyseDrugSetEnrichment, 3, 19, 28, 34
                                                         17, 18, 21, 22, 24, 26, 30, 31, 33, 35,
                                                         37
                                                compareAgainstCMap
                                                         (rankSimilarPerturbations), 36
                                                convertENSEMBLtoGeneSymbols, 5
                                                convertGeneIdentifiers, 6, 35
                                                cTRAP, 7, 13–16
                                                cTRAP-package (cTRAP), 7
                                                dim.expressionDrugSensitivityAssociation
                                                         (dimnames.expressionDrugSensitivityAssociation),
                                                         9
                                                dim.perturbationChanges
                                                         (plot.perturbationChanges), 23
                                                dimnames.expressionDrugSensitivityAssociation,
                                                         \mathbf Qdimnames.perturbationChanges
                                                         (plot.perturbationChanges), 23
                                                downloadENCODEknockdownMetadata, 9, 20,
                                                         23, 35
                                                fgsea::fgseaSimple, 3
```
filterCMapMetadata , *[5](#page-4-0)* , [10](#page-9-0) , *[12](#page-11-0)* , *[17,](#page-16-0) [18](#page-17-0)* , *[22](#page-21-0)* , *[24](#page-23-0)* , *[26](#page-25-0)* , *[30](#page-29-0)* , *[32](#page-31-0) , [33](#page-32-0)* , *[35](#page-34-0)* , *[37](#page-36-0)* getCMapConditions , *[5](#page-4-0)* , *[11](#page-10-0)* , [11](#page-10-0) , *[12](#page-11-0)* , *[17,](#page-16-0) [18](#page-17-0)* , *[22](#page-21-0)* , *[24](#page-23-0)* , *[26](#page-25-0)* , *[30](#page-29-0)* , *[33](#page-32-0)* , *[35](#page-34-0)* , *[37](#page-36-0)* getCMapPerturbationTypes , *[5](#page-4-0)* , *[11](#page-10-0) , [12](#page-11-0)* , [12](#page-11-0) , *[17,](#page-16-0) [18](#page-17-0)* , *[22](#page-21-0)* , *[24](#page-23-0)* , *[26](#page-25-0)* , *[30](#page-29-0)* , *[33](#page-32-0)* , *[35](#page-34-0)* , *[37](#page-36-0)* launchCMapDataLoader , *[8](#page-7-0)* , [13](#page-12-0) , *[14](#page-13-0) [–16](#page-15-0)* launchDiffExprLoader , *[8](#page-7-0)* , *[13](#page-12-0)* , [14](#page-13-0) , *[15](#page-14-0) , [16](#page-15-0)* launchDrugSetEnrichmentAnalyser , *[8](#page-7-0)* , *[13](#page-12-0) , [14](#page-13-0)* , [14](#page-13-0) , *[15](#page-14-0) , [16](#page-15-0)* launchMetadataViewer , *[8](#page-7-0)* , *[13](#page-12-0) [–15](#page-14-0)* , [15](#page-14-0) , *[16](#page-15-0)* launchResultPlotter , *[8](#page-7-0)* , *[13](#page-12-0) [–15](#page-14-0)* , [16](#page-15-0) listExpressionDrugSensitivityAssociation , *[5](#page-4-0)* , [16](#page-15-0) , *[21](#page-20-0)* , *[26](#page-25-0)* , *[30](#page-29-0) , [31](#page-30-0)* loadCMapData , *[5](#page-4-0)* , *[11](#page-10-0) , [12](#page-11-0)* , [17](#page-16-0) , *[18](#page-17-0)* , *[22](#page-21-0)* , *[24](#page-23-0)* , *[26](#page-25-0)* , *[30](#page-29-0)* , *[33](#page-32-0)* , *[35](#page-34-0)* , *[37](#page-36-0)* loadCMapZscores , *[5](#page-4-0)* , *[11](#page-10-0) , [12](#page-11-0)* , *[17](#page-16-0)* , [18](#page-17-0) , *[22](#page-21-0)* , *[25](#page-24-0) , [26](#page-25-0)* , *[30](#page-29-0)* , *[33](#page-32-0)* , *[35](#page-34-0)* , *[37](#page-36-0)* loadDrugDescriptors , *[4](#page-3-0)* , [19](#page-18-0) , *[28](#page-27-0)* , *[34](#page-33-0)* loadENCODEsamples , *[10](#page-9-0)* , [20](#page-19-0) , *[23](#page-22-0)* , *[35](#page-34-0)* loadExpressionDrugSensitivityAssociation , *[5](#page-4-0)* , *[17](#page-16-0)* , [20](#page-19-0) , *[26](#page-25-0)* , *[30](#page-29-0) , [31](#page-30-0)* parseCMapID , *[5](#page-4-0)* , *[11](#page-10-0) , [12](#page-11-0)* , *[17,](#page-16-0) [18](#page-17-0)* , [21](#page-20-0) , *[25](#page-24-0) , [26](#page-25-0)* , *[30](#page-29-0)* , *[33](#page-32-0)* , *[35](#page-34-0)* , *[37](#page-36-0)* performDifferentialExpression , *[10](#page-9-0)* , *[20](#page-19-0)* , [22](#page-21-0) , *[35](#page-34-0)* plot.perturbationChanges , *[5](#page-4-0)* , *[11](#page-10-0) , [12](#page-11-0)* , *[17,](#page-16-0) [18](#page-17-0)* , *[22](#page-21-0)* , [23](#page-22-0) , *[26](#page-25-0)* , *[30](#page-29-0)* , *[33](#page-32-0)* , *[35](#page-34-0)* , *[37](#page-36-0)* plot.referenceComparison , *[5](#page-4-0)* , *[11](#page-10-0) , [12](#page-11-0)* , *[17,](#page-16-0) [18](#page-17-0)* , *[21](#page-20-0) , [22](#page-21-0)* , *[25](#page-24-0)* , [25](#page-24-0) , *[30](#page-29-0) , [31](#page-30-0)* , *[33](#page-32-0)* , *[35](#page-34-0)* , *[37](#page-36-0)* plotDrugSetEnrichment , *[4](#page-3-0)* , *[19](#page-18-0)* , [27](#page-26-0) , *[34](#page-33-0)* plotTargetingDrugsVSsimilarPerturbations , *[5](#page-4-0)* , *[11](#page-10-0) , [12](#page-11-0)* , *[17,](#page-16-0) [18](#page-17-0)* , *[21](#page-20-0) , [22](#page-21-0)* , *[25](#page-24-0) , [26](#page-25-0)* , [29](#page-28-0) , *[31](#page-30-0)* , *[33](#page-32-0)* , *[35](#page-34-0)* , *[37](#page-36-0)* predictTargetingDrugs , *[3](#page-2-0)* , *[5](#page-4-0)* , *[17](#page-16-0)* , *[21](#page-20-0)* , *[26](#page-25-0)* , *[28](#page-27-0)* , *[30](#page-29-0)* , [30](#page-29-0) prepareCMapPerturbations , *[5](#page-4-0)* , *[11](#page-10-0) , [12](#page-11-0)* , *[17,](#page-16-0) [18](#page-17-0)* , *[22](#page-21-0)* , *[25](#page-24-0) , [26](#page-25-0)* , *[30](#page-29-0)* , [32](#page-31-0) , *[35](#page-34-0) [–37](#page-36-0)* prepareDrugSets , *[4](#page-3-0)* , *[19](#page-18-0)* , *[28](#page-27-0)* , [33](#page-32-0) prepareENCODEgeneExpression , *[10](#page-9-0)* , *[20](#page-19-0)* , *[23](#page-22-0)* , [34](#page-33-0) print.similarPerturbations , *[5](#page-4-0)* , *[11](#page-10-0) , [12](#page-11-0)* , *[17,](#page-16-0) [18](#page-17-0)* , *[22](#page-21-0)* , *[25](#page-24-0) , [26](#page-25-0)* , *[30](#page-29-0)* , *[33](#page-32-0)* , [35](#page-34-0) , *[37](#page-36-0)* rankSimilarPerturbations , *[3](#page-2-0)* , *[5](#page-4-0)* , *[8](#page-7-0)* , *[11](#page-10-0) , [12](#page-11-0)* ,

*[17,](#page-16-0) [18](#page-17-0)* , *[22](#page-21-0)* , *[25](#page-24-0) , [26](#page-25-0)* , *[28](#page-27-0)* , *[30](#page-29-0)* , *[33](#page-32-0)* , *[35](#page-34-0)* , [36](#page-35-0)